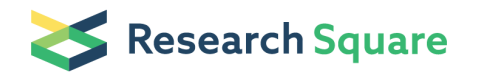

Preprints are preliminary reports that have not undergone peer review. They should not be considered conclusive, used to inform clinical practice, or referenced by the media as validated information.

# T-CNV: a robust tool for detecting and visualizing copy number variants in targeted sequencing data.

liu ye Top Gene Tech(Guangzhou) Co., Ltd. wu yangming Top Gene Tech(Guangzhou) Co., Ltd. zheng zexin Top Gene Tech(Guangzhou) Co., Ltd. zhou tianliangwen  $\sum$  tian.zhou@topgene.cn) Taylor and Francis Group<https://orcid.org/0000-0003-1269-1489>

# Methodology article

Keywords: copy number variants, targeted sequencing panel, visualization, T-CNV

Posted Date: May 22nd, 2020

DOI: <https://doi.org/10.21203/rs.3.rs-27672/v1>

**License:**  $\circledcirc$   $\circledcirc$  This work is licensed under a Creative Commons Attribution 4.0 International License. [Read Full License](https://creativecommons.org/licenses/by/4.0/)

- 1 T-CNV: a robust tool for detecting and visualizing copy number variants in targeted 2 sequencing data.
- $\overline{3}$  Ye Liu<sup>1,2</sup>, Yangming Wu<sup>1,2</sup>, Zexin Zheng<sup>1,2</sup>, Tianliangwen Zhou<sup>1,3</sup>
- <sup>1</sup> R&D department, Top Gene Tech (Guangzhou) Co., Ltd., Guangzhou, Guangdong, P.R.China
- $5<sup>2</sup>$  These authors contributed equally to this work.
- $6^{3}$  Corresponding author. Contact e-mail: tian.zhou@topgene.cn

## **Abstract**

**Background**: Copy number variants (CNVs) are widespread among human genes, causing Mendelian or sporadic traits, or associating with complex diseases. Several tools have been developed for CNV assessment based on next generation sequencing (NGS) data using Read-depth (RD) strategy. However, maintaining high level of sensitivity and specificity is always challenging. Here, we present a novel, powerful, user-friendly and open accessed tool, T-CNV for CNV detection and visualization in targeted NGS panel.

**Results**: T-CNV consists of primary CNV detection and CNV candidates confirmation steps. After computing log2 values of normalized read depth ratio of tumor and normal/control sample, T-CNV confirms each possible CNV candidates by bins method, Gaussian Mixture Model (GMM) clustering approach and window-sliding method. We benchmarked its capacity with MLPA-validated dataset. Compared to three other advanced tools, T-CNV presents excellent performance with 95.42% sensitivity, 99.93% specificity and 93.63% positive predict value in MLPA-validated dataset, while achieving satisfactory performance in simulation study (sensitivity 65.95%, positive predict value 88.71% at coverage 100X).

**Conclusions**: T-CNV is a novel and robust tool for CNV detection and visualization in targeted NGS panel consisting of determination of possible CNV candidates and further confirmation by three different methods. It's publicly available at https://github.com/Top-Gene/T-CNV.

Keywords: copy number variants, targeted sequencing panel, visualization, T-CNV

#### **Background**

Copy number variants (CNVs) are widespread among human genes, covering 12% of human 28 genome<sup>[[1](#page-17-0)]</sup>. It can cause Mendelian or sporadic traits or be associated with complex diseases<sup>[[2](#page-17-1), [3](#page-17-2)]</sup>, 29 such as neurodevelopmental disorders $[4, 5]$  $[4, 5]$  $[4, 5]$  $[4, 5]$  $[4, 5]$  and cancers $[6]$  $[6]$  $[6]$ . CNV is a large category of structural variants (SVs) that first defined as a segment of DNA that is 1 kb or larger and presents at a variable 31 copy number in comparison with a reference genome<sup>[[7](#page-17-6)]</sup>. With increasing detections on human genome, CNV has widen to include unbalanced structural variants with >50bp in length[[8](#page-17-7)]. It's considered that the major mechanism for phenotypes derived from CNVs relates to gene dosage effect[[9](#page-17-8)]. CNVs locate either in the dosage-sensitive gene or nearby, which alters or poses an effect on 35 the gene expression level and leads to an abnormal phenotype [[10](#page-17-9)]. Several tools are routinely used for CNVs assessment, including fluorescent *in situ* hybridization (FISH), array comparative genomic hybridization (aCGH), multiplex ligation-dependent probe amplification (MLPA), and recently next generation sequencing (NGS).

Although exome- and genome-sequencing techniques are gradually being applied in clinical laboratories, disease-targeted testing still holds a firm place for its high coverage on interested region 41 and cost-effectiveness[[11](#page-17-10)]. To date, MLPA[[12](#page-17-11)] is referred as the gold standard tool for CNV detection, 42 because of its low cost, high sensitivity and specificity, and medium throughput [[13](#page-17-12)]. However, the principle of MLPA mainly encompasses the weakness in lack of sensitivity of regions not directly 44 designed in probe set []. In contrast, targeted panel provides a cost-effective and high-throughput 45 way for not only determining SNP and indels, but also identifying common and novel CNVs[[14](#page-17-13), [15](#page-17-14)].

There are five strategies normally applied in present tools to detect CNVs in NGS data: (1) Paired-end mapping (PEM)[[16](#page-18-0)], (2) read depth (RD)[[17](#page-18-1)], (3) split-read[[18](#page-18-2)], (4) *de novo* assembly[[19](#page-18-3)], and (5) 48 the combination of previously described methods $[20, 21]$  $[20, 21]$  $[20, 21]$  $[20, 21]$  $[20, 21]$ . The concept of RD is similar to that of using density data that a lower region coverage than expected indicates deletion and a higher indicates

duplication. Compared with other strategies, RD method has the ability to assess exact copy number 51 of target regions and to detect large insertions and CNVs in complex genomic region classes [[17](#page-18-1)]. Although challenges remain, RD has become the routinely used strategy for CNV assessment because of the accumulation of high-coverage NGS data. In order to obtain better prediction, mathematical models were widely used, including hidden Markov chain model (HMM)[[22](#page-18-6)]and Gaussian Mixture 55 Model (GMM) [[23](#page-18-7), [24](#page-18-8)].

In this study, we develop T-CNV as a novel and powerful tool for CNV detection and visualization in targeted NGS panel. Only autosomal chromosomes were considered in T-CNV to avoid complication of gender. With given interested regions, it utilizes read depth strategy for prior CNV detection and confirmed by three additional steps to achieve high level of sensitivity and specificity. Each possible CNV exons are further confirmed separately by non-overlapped bins method, gaussian mixture model (GMM) clustering approach and overlapped window-sliding method. Later, we conducted 62 performance assessment with three out-of-state targeted sequencing CNV tools, DECoN $[25]$  $[25]$  $[25]$ , Atlas-63 CNV $[26]$  $[26]$  $[26]$  and VisCap $[27]$  $[27]$  $[27]$ , on a MLPA-validated dataset ICR96 $[28]$  $[28]$  $[28]$  and simulation datasets. DECoN is 64 a modified version of ExomeDepth $[22]$  $[22]$  $[22]$ , which applied beta-binomial distribution to capture the variability in read count ratio and combined the likelihood across multiple exons using HMM. The main modifications include compatibility of software and version, and alteration of HMM transition probabilities depends upon distance between exons. Atlas-CNV detects CNVs by measuring log2 ratio and C-score (Z-like-score) to reduce false discovery rate, while VisCap detects CNVs by user-defined log2 ratio threshold and boxplot method. The three tools include visualization of CNV results and are validated on targeted sequencing data. In this study, T-CNV gave satisfactory performance on CNV detection on both validated dataset and simulative datasets. In the meanwhile, T-CNV also provides comprehensive visualization result for better understanding.

#### **Results**

#### Overview of T-CNV

T-CNV was developed in Python 3.5.6 and R 3.5.1 or higher. It's publicly available at https://github.com/Top-Gene/T-CNV. The overview of T-CNV pipeline is illustrated in Figure 1. The input includes, (1) a bed file containing target regions, (2) DNA sequencing read alignments in BAM format for tumor samples in one pool, (3) if available, DNA sequencing read alignments in BAM format for corresponding normal/control sample. NGS data must be converted to fastq file and aligned to reference genome (hg19) before CNV assessment. Burrows-Wheeler Aligner (BWA)[[29](#page-18-13)] and Genome 81 Analysis Tool Kit (GATK)[[30](#page-19-0)] are recommended for sequence alignment, realignment, recalibration.

## Normalization and GC correction

T-CNV identifies CNV candidates based on read depth strategy. Thus, normalization and bias correction before identification is crucial. GC content was found to have influence on the depth of coverage of NGS data[[17](#page-18-1), [31](#page-19-1)]. Since GC content influence may vary between samples even in the same 86 pool, LOESS for GC correction was applied at original read depth of each sample for normalization  $[32, 12]$  $[32, 12]$  $[32, 12]$   $33$ ]. We observed the dependency between tumor/normal read depth ratio and GC content (Supplementary Figure S1A). Therefore, we conducted Local Polynomial Regression (LOESS) and smoothing to reduce the influence of GC-bias on log2 values of tumor/normal ratio.

Prior researches corrected GC-content bias by performing LOESS at different level, including fragment 91 read depth  $[32]$  $[32]$  $[32]$  and read depth ratios  $[23, 34]$  $[23, 34]$  $[23, 34]$  $[23, 34]$  $[23, 34]$ . We compared the outcome for GC correction at different level (Supplementary Figure S1A&B&C&D) and the two strategies showed highly correlated on ICR96 dataset with Pearson correlation r=0.91 in 96 samples (min. 0.76, max. 0.99) (Supplementary Figure S1E&F&G).

#### 95 Quality control of ICR96 dataset

96 In order to reduce false discovery rate, quality control step was introduced. QC poor samples were 97 removed from the pool for better prediction. We conducted a prior noise test on exon log2 value of tumor/normal ratio ( $log_2(\frac{I}{N})$ 98 tumor/normal ratio ( $log_2(\frac{L}{N})_{Normalised}$ ) to derive an index for quality control. We first assumed a sample pool containing 50 pairs of tumor and normal samples with  $log_2(\frac{T}{N})$ 99 sample pool containing 50 pairs of tumor and normal samples with  $log_2(\frac{1}{N})_{Normalised} = 1$  targeting 100 1500 exons. Secondly, random noise was computed in Python 3.5.6 by random function from 5% to 101 30% in 5% increments and spiked into each exon normalized tumor/normal ratio. The results 102 (Supplementary Figure S2) showed the 50 pairs distribution overview in the left, while in the right showed the fluctuation of  $log_2(\frac{T}{N})$ 103 showed the fluctuation of  $log_2(\frac{L}{N})$  *Normalised* of each exon in one pair. The worst case that samples 104 were contaminated with 25% noise, may not influence the capacity of CNV calling under threshold of [0.32, -0.42], yielding an overall standard deviation 0.2 of  $log_2(\frac{r}{N})$ 105 [0.32, -0.42], yielding an overall standard deviation 0.2 of  $log_2(\frac{t}{N})_{Normalised}$ . Thus, we considered the 106 standard deviation of exon log2 value ( $Std_{Exon}$ ) of tumor and normal ratio, after normalization and 107 GC-bias correction, as a quality control index. A sample with  $Std_{Exon} > 0.2$  was regarded as discordant 108 and marked as 'QC poor'. It was removed from the pool in further assessment.

Because the samples in ICR96 dataset were single tumor samples without corresponding normal pair, T-CNV generated the control for the samples in the same pool as illustrated in section "Normalization and quality control" in Method. An overview of the log2 values distribution in pool 1 and pool 2 was 112 illustrated in Figure 2A&B. Nine samples (4 in pool 1, 5 in pool 2) with  $Std_{Exon}$  higher than 0.2 were found in ICR96 dataset. Since further CNV assessment was based on log2 value, these nine samples would not be assessed in further performance assessment.

### 115 Optimization of bins method

Normally, RD CNV tools employ segmentation by dividing chromosome into non-overlapped [17](#page-18-1) segments to estimate the copy number  $[17]$ . T-CNV first identified possible CNV candidates by the exon lo $g_2(\frac{T}{N}$  $log_2(\frac{1}{N})$ <sub>Normalised</sub>. Later, non-overlap bins method was used to verify the candidates. We tuned the bin size in optimization test using ICR96 dataset. The results (Supplementary Figure S3A) indicated

that the best solution was setting 30bp bin size, yielding overall sensitivity 95.42%, specificity 99.93%, positive predict value (PPV) 93.63% and negative predict value (NPV) 99.95%. Also, comparing the performance between predicting deletions (Supplementary Figure S3B) and duplications (Supplementary Figure S3C), setting bin size as 30bp presented 95.91%, 94.51% sensitivity and 92.66%, 95.56% PPV, respectively.

## Confirmation by GMM clustering

Two distinct peaks were observed in the log2 value distribution histogram of genes containing CNV candidates (Supplementary Figure S4A) indicating the distribution of positive CNVs and normal exons. It therefore motivated to detect positive CNVs using GMM clustering method. T-CNV considered the log2 value from three genes (possible CNV candidate gene and other two negative genes) as clustering feature. The specific selection of genes was illustrated in Supplementary Figure S5.

Clustering results were given by GMM model and Expectation-Maximization (EM) using standardized log2 value for CNV candidate gene as single feature (Supplementary Figure S4B). Green and red dots in Supplementary Figure S4B stand for two different clusters of log2 value in NF1 in sample 17338, which indicated GMM was able to distinguish positive CNV candidates from normal exons. In accordance with our GMM sampling plan (Supplementary Figure S5), the GMM clustering result for possible CNV candidate exon 46 in gene NF1 in sample 17338 was shown in Supplementary Figure S5C&D&E.

## Optimization of window-sliding method

Even though GMM clustering provides a powerful approach to identify true CNVs, the idea behind 140 GMM is soft clustering that each point is assigned to component considering its maximum probability 141 ( $argmax_{component}(P(component|each point))$ ). In addition, T-CNV performs GMM clustering approach based on certain sampling strategy (Supplementary Figure S5). False positive would arise when the sampling strategy doesn't fit. During pre-test on ICR96dataset, GMM clustering approach

gave 11.35% (32/ (250+32)) false discovery rate (FDR). Thus, other approach was necessary for better performance.

Compared to MLPA results, false positive CNVs by bins method and GMM clustering approach presented larger fluctuation (higher standard deviation) at overlapped windows (Supplementary Figure S6). We used overlapped window-sliding method to reduce FDR. Optimization of window-sliding method was conducted by using GMM clustering positive CNV candidates (310 in total), 5bp increments in windows size and 1bp increments in step length. Under 10bp window size and 6bp step length, window-sliding method reached highest area under curve (AUC) 0.82 in receiver operating characteristic curve (ROC) and cut-off value was standard deviation 0.14 (Supplementary Figure S7A&B). The precision-recall graph (Supplementary Figure S7C&D) also demonstrated the same optimal settings as 10bp window size and 6bp step with cut-off value 0.14.

#### Performance comparison on ICR96 dataset

To estimate the performance of our tool, we benchmarked T-CNV with a MLPA-validated ICR96 157 dataset, which includes 32 validated genes from prior MLPA test<sup>[[28](#page-18-12)]</sup>. According to the MLPA validated results, 262 exons (171 deletions, 91 duplications) were determined as true CNV candidates in 59 samples, excluding 9 "poor-QC" samples. In addition, "Normal" exons in MLPA validated results were considered as Non-CNV. T-CNV gave an excellent performance with an overall 95.42% sensitivity (250/262), 95.91% (164/171) sensitivity for deletions and 94.51% (86/91) for duplication, respectively.

Furthermore, we compared the performance of T-CNV with other three out-of-state targeted sequencing CNV tools, including DECoN, Atlas-CNV and VisCap. We ran the other three tools under their default setting based on their protocol. Because only autosomal chromosomes are assessed in 166 our study, we fixed the gender as female in tools setting, if necessary.

In summary, we compared four parameters, sensitivity, specificity, PPV and NPV among four tools on ICR96 dataset (Figure 3A). In accordance with Roca *et al*[[35](#page-19-5)] findings, DECoN presented best

performance among four tools, yielding an overall sensitivity 99.24% (260/262) and PPV 97.01 % (260/268). Compared to Altas and VisCap, T-CNV outperformed with higher sensitivity 95.42%, specificity 99.93%, PPV 93.63% and NPV 99.95% (Figure 3A). Regards to the performance on detecting deletion or duplication, T-CNV and DECoN showed no significance (Figure 3B&C), while, Atlas-CNV and VisCap, gave better prediction on duplications than deletions (Atlas-CNV: false positive rate: deletion 13.87%, duplication: 4.94%; VisCap deletion 24.31%, duplication 6.67%).

### Performance assessment on simulative dataset

We generated simulative dataset containing 100 samples with random size CNVs spiked in each sample using TargetedSim [\(https://sourceforge.net/projects/targetedsim/files/TargetedSim/,](https://sourceforge.net/projects/targetedsim/files/TargetedSim/) accessed September 10, 2019). We evaluated the performance of T-CNV and DECoN on the simulative dataset at average coverage 50X, 100X and 500X in triplicate, under default settings of both tools. The result for sensitivity and PPV study (Figure 4A) demonstrated steady performance of T-CNV at different depth. While DECoN presented higher sensitivity (Figure 4B), T-CNV achieved higher PPV 182 than DECoN, indicating that less false positive was predicted by T-CNV. T-CNV showed higher sensitive on 100X and 500X, mainly due to the minimum coverage setting 30X in default settings.

#### **Discussion**

We reported T-CNV as a powerful tool for CNV detection and visualization in targeted DNA sequencing panels. It allows a set to samples or tumor samples with their normal pair as input. Also, it accepts bam files or locus-depth files generated from SAMtools by command "depth". When locus-depth files are not available, T-CNV converts bam files into locus-depth files automatedly and starts CNV analysis.

T-CNV implemented LOESS at log2 value level, since its result was highly correlated to the GC-correction result of LOESS at original depth level. In addition, T-CNV considered a standard deviation of log2 value as an index to separate discordant samples to achieve high sensitivity. Based on the QC criteria, we found 9 samples in ICR96 dataset were marked as poor QC. We also measured the Pearson correlation coefficient of samples and its corresponding pool control (Figure 2C). The QC poor samples also showed less correlation to their controls, indicating the noise and bias in QC poor samples were not effectively removed by previous normalization steps.

Since single exon CNV detection is challenging[[36](#page-19-6)], after filtering possible CNV candidates, T-CNV preforms three critical confirmation methods at each candidate. Thus, it's compromised to give false negative prediction in a CNV covering consecutive exons (Figure 5A&B). T-CNV separates possible CNV candidates in the primary step by measuring whether the log2 value exceeds threshold, where false negative candidates might be yielded, such as NF1 exon 45 in sample 17338 (Figure 5B). Another 201 possibility for false negative prediction results from confirmation methods. A positive candidate is 202 identified only when all confirmation methods determine it as positive.

False positive prediction is inevitable due to cut-off setting. T-CNV has optimized thresholds and cut-off value in bins method and window-sliding method using ICR96 dataset to achieve best performance. When comparing false positive prediction with other tools, we observed that Atlas-CNV and T-CNV detected BAP1 exon 1 in sample 17340 as positive duplication (Figure 5C), while all four tools defined a CDH1 exon 1 in sample 17301 as positive deletion (Figure 5D). These false positive CNVs have small size (around 50bp), which might influence the capacity of bins method and window-sliding method 209 due to the default size selection, resulting in false identification.

An example of the visualization results (sample 17375 from pool2 in ICR96 dataset) was shown in Supplementary Figure S8, plotting with the log2 value of all targeted exons. The predicted copy number of positive CNVs was indicated under the ploting, calculated from the log2 value.

T-CNV has been benchmarked by ICR96, achieving excellent sensitivity 95.42%, specificity 99.93%, PPV 93.63%, NPV 99.95%. Furthermore, T-CNV achieved satisfactory results in simulation study. Since GMM clustering approach requires specific sampling plan, T-CNV achieve best performance in 216 panel with multiple genes. Thus, it's highly recommended to select appropriate target region when applying T-CNV.

#### 218 **Conclusions**

219 This study reports a robust, novel and open source CNV tool, named T-CNV, consisting of 220 determination of possible CNV candidates and further confirmation by three different methods. It 221 accepted a pair of tumor and normal samples of a set of samples as input. It is able to automatedly 222 convert bam file into SAMtools depth file, while depth files are acceptable. T-CNV is benchmarked by 223 MLPA-validated dataset and also presents satisfactory performance on simulative dataset. As NGS are 224 widely used clinically and academically, we believe T-CNV provides a parallel solution for CNV 225 detection while calling SNPs and indels.

226 **Methods** 

227 T-CNV pipeline

## 228 Normalization and quality control

229 To start CNVs calling, RD for each locus inside target region was determined by SAMtools[[37](#page-19-7)]. Tumor 230 sample and corresponding normal sample were considered as a pair in T-CNV. When normal/control 231 sample was not available, the median RD within the interval  $[mean(RD) \pm 2 \cdot$ 232 standard deviation(RD)] in sample pool served as control sample.

233 Normalization between the RD of a pair sample (tumor and normal/control) is crucial. T-CNV 234 computed reads per thousand bases per million reads sequenced (RPKM) at each exon by

235 RPKM = RD at exon  $\cdot 10^9/(RD)$  in target regions  $\cdot$  Exon length).

236 The normalized RD of tumor sample and normal sample was converted to log2-value 237 ( $log_2(RPKM_{tumor}/RPKM_{normal})$ ). Similar to Benjamini and Speed's[[33](#page-19-3)] research, log2-value was GC-238 bias corrected by LOESS in R 3.5.1with 75% smoothing span and degree 2.

239 T-CNV considered thresholds of -0.42 for deletion and 0.32 for duplication for diploid. Any exon with 240 log2 value higher than 0.32 or lower than -0.42 was considered as possible CNV candidates. The 241 possible CNV candidates were further confirmed by follow-up steps.

Samples with evenly distribution of exon RD were expected in a pool. T-CNV considered the standard 243 deviation of all exon log2-value ( $Std_{Exon}$ ) as an index for quality control. A noise randomly introduced test was conducted in a pool of 50 samples containing 1500 exons. In the test, 5% increment of noise was randomly introduced into all samples on log2 value using uniform function in "random" package in Python 3.5.6. The results (Supplementary Figure S2) illustrated that maximum 25% of noise, 247 corresponding to  $Std_{Exon}$  0.2, under threshold [-0.42, 0.32] may not influence CNV candidate 248 identification. Therefore, to reduce false positive, samples with  $Std_{Exon}$  higher than 0.2 were considered as poor quality.

#### 250 Confirmation of CNVs

#### 251 **Bins method**

The possible CNV exons are divided into non-overlap bins with 30bp in length as default value. Average RD for each bin in tumor and normal samples were calculated and log2 value was determined. One CNV was confirmed by bins method, if 90% or more bins in the exon presented log2 values higher than 0.32 or lower than -0.42.

## 256 **GMM clustering method**

257 We first assume that the probability distribution of GC-corrected log2 value can be approximated with 258 a set of gaussian (deletion, duplication and non-CNV). Let  $\{\mu_j, \Sigma_j, \phi_j\}$  denote the mean, covariance, the 259 weight of  $j^{th}$  component of GMM (1  $\leq$   $j \leq K$ ). The likelihood of the observed GC-corrected log2 value 260  $x_i$  is

261 
$$
P(x_i) = \sum_{j=1}^{K} P(Z_i = j) \cdot P(x_i | Z_i = j) = \sum_{j=1}^{K} \phi_j \cdot \mathcal{N}(x_i | \mu_j, \Sigma_j),
$$

262 where  $Z_i$  represents the hidden CNV state of  $x_i$ ,  $Z_i \in \{1, ..., K\}$  and  $\sum_{j=1}^{K} \phi_j = 1$   $(\phi_j \ge 0, \forall j)$ . Based 263 on our assumption, observed data (GC-corrected log2 values) are 1-dimension. Therefore, the 264 probability for each set of gaussian is

265 
$$
\mathcal{N}(x_i|\mu_j, \sigma_j^2) = \frac{1}{\sigma_j \sqrt{2\pi}} \exp\left(-\frac{(x_i-\mu_j)^2}{2\sigma_j^2}\right).
$$

To confirm the possible CNV candidate, we select two other genes without CNV candidates, located in the same chromosome as observed data (illustrated in Supplement Figure S5). In this case, two-268 components (positive and normal) GMM ( $K = 2$ ) is fitted with unknown parameters  $\theta =$  $\{\mu_1, ..., \mu_K, \sigma_1, ..., \sigma_K, \phi_1, ..., \phi_K\}$ . Given observed  $X = \{x_1, x_2, ..., x_i, ..., x_N\}$ , the log-likelihood is

$$
270 \qquad \ell(\theta) = \sum_{i=1}^{N} (\ln \sum_{j=1}^{K} \phi_j \cdot \mathcal{N}(x_i | \mu_j, \Sigma_j)).
$$

271 Our goal is to maximize the log-likelihood. Thus, we employed EM algorithm to estimate the parameter 272  $\{\mu_j, \sigma_j, \phi_j\}$  of GMM as followed.

273 E-step: compute the conditional probability that  $x_i$  belongs to  $j^{th}$  component of GMM for observed X

274 
$$
P(Z_i = j | x_i) = \hat{\gamma}_{i,j} = \frac{P(Z_i = j) \cdot P(x_i | Z_i = j)}{P(x_i)} = \frac{\hat{\phi}_j \cdot N(x_i | \hat{\mu}_j, \hat{\sigma}_j^2)}{\sum_{k=1}^K \hat{\phi}_k \cdot N(x_i | \hat{\mu}_k, \hat{\sigma}_k^2)}.
$$

275 M-step: use the updated  $\hat{\gamma}_{i,j}$  calculate  $\{\hat{\mu}_j, \hat{\sigma}^2_j, \hat{\phi}_j\}$  by

 $\widehat{\phi}_j = \sum_{i=1}^N \frac{\gamma_{i,j}}{N}$  $\boldsymbol{N}$ 276  $\hat{\phi}_j = \sum_{i=1}^N \frac{r_{i,j}}{N}$ ,

 $\hat{\mu}_j = \frac{\sum_{i=1}^N \hat{\gamma}_{i,j} \cdot x_i}{\sum_{i=1}^N \hat{\gamma}_{i,i}}$ 277  $\hat{\mu}_j = \frac{\sum_{i=1}^j \gamma_{i,j} \cdot x_i}{\sum_{i=1}^N \hat{\gamma}_{i,j}},$ 

278 
$$
\hat{\sigma}_j^2 = \frac{\sum_{i=1}^N \hat{\gamma}_{i,j} \cdot (x_i - \hat{\mu}_j)^2}{\sum_{i=1}^N \hat{\gamma}_{i,j}}.
$$

279 Iterate the E-step and M-step until convergence, when  $\{\hat\mu_j,\hat\sigma_j^2,\hat\phi_j\}^{t+1}\approx\{\hat\mu_j,\hat\sigma_j^2,\hat\phi_j\}^t$ . The above steps 280 were completed by using GaussianMixture in scikit-learn [[38](#page-19-8)] package in Python 3.5.6.

#### **Window-sliding method**

The possible CNV exon was divided into overlapped M bp windows with N bp steps 'slide' away. RD

for each window and log2 values in tumor and normal samples were computed. Later, the standard

284 deviation for log2 values of windows ( $Std(log_2(windows))$ ) was calculated. A possible CNV candidate

- 285 was confirmed as positive when the  $Std(log_2(windows))$  was lower than 0.14.
- A CNV candidate was confirmed as positive if above all confirmation methods identified as positive. Thus, the output of a sample includes the confirmation results from bins method, GMM clustering method and window-sliding method, quality control results and visualization file. An example of T-CNV result for CNV-positive sample was shown in Supplementary Figure S8.

#### MLPA validated dataset

291 The MLPA validated dataset ICR96 $[28]$  $[28]$  $[28]$  can be accessed through the European-Genome phenome Archive (EGA) under accession number EGAS00001002428. ICR96 consists of 96 targeted NGS samples (66 MLPA validated CNV-positive samples and 30 CNV-negative samples). Validated positive samples contains CNVs in BRCA1, BRCA2, TP53, MLH1, MSH2, PMS2, EPCAM or PTEN, which were most frequently tested in clinical practice as cancer predisposition genes.

#### Simulation dataset

We simulated Illumina paired-end reads datasets spiked with deletion and duplication CNVs by 298 TargetedSim [\(https://sourceforge.net/projects/targetedsim/files/TargetedSim/,](https://sourceforge.net/projects/targetedsim/files/TargetedSim/) accessed September 10, 2019). Homozygous and heterozygous were indicated by 100% and 50% reduce/increase in depth for deletion/duplication, respectively. Simulative dataset consisted of 100 samples, randomly spiked with CNVs (3 heterozygous deletions, 3 heterozygous duplications and 2 homozygous duplications with random length from 1kb to 10kb) in each sample with targeted region of 1634 exons. To compare CNV calling performance with DECoN, we conducted analysis from dataset generation to CNV detection at coverage 50X, 100X and 500X.

- In this study, true positive (TP) is defined as MLPA-validated or known CNVs, while true negative (TN)
- is defined as negative exons. Sensitivity (TP/ (TP + false negative (FN))), specificity (TN/ (TN + false
- positive (FP))), PPV (TP/ (TP+FP)) and negative predict value (NPV) (TN/ (TN+FN)) were calculated
- in exon basis.

### **List of abbreviations**

- **CNVs:** copy number variants
- **SVs:** structural variants
- **FISH:** fluorescent *in situ* hybridization
- **aCGH:** array comparative genomic hybridization
- **MLPA:** multiplex ligation-dependent probe amplification
- **NGS:** next generation sequencing
- **RD:** read depth
- **PEM:** Paired-end mapping
- **HMM:** hidden Markov chain model
- **GMM:** Gaussian Mixture Model
- **BWA:** Burrows-Wheeler Aligner
- **GATK:** Genome Analysis Tool Kit
- **LOESS:** Local Polynomial Regression
- **PPV:** positive predict value
- **NPV:** negative predict value
- **EM:** Expectation-Maximization
- **FDR:** false discovery rate
- **AUC:** area under curve
- **ROC:** receiver operating characteristic curve
- **RPKM:** reads per thousand bases per million reads sequenced
- **TP:** true positive
- **TN:** true negative
- **FN:** false negative
- **FP:** false positive
- **Declarations**
- Ethics approval and consent to participate
- Not applicable.
- Consent for publication
- Not applicable.
- Competing interests
- All authors are employed by Top Gene Tech (Guangzhou) Co., Ltd. by the time of manuscript
- submission. The authors declare that they have no competing interests.
- Funding
- Not applicable.
- Availability of data and materials
- The ICR96 dataset is public by Professor Nazneen Rahman's team and can be accessed through the
- 346 European-Genome phenome Archive (EGA) under the accession number EGAS000010024[28](#page-18-12)[28]. The

simulative dataset was generated by using TargetedSim [\(https://sourceforge.net/projects/targetedsim/files/TargetedSim/,](https://sourceforge.net/projects/targetedsim/files/TargetedSim/) accessed September 10, 2019).

# Authors' contributions

- YL prepared data, generated all figures and wrote the manuscript. YW and ZZ designed the tool and
- prepared the performance assessment on ICR96 dataset. ZZ and YL prepared the performance
- assessment on simulative dataset. TZ supervised the project. YL, YW and ZZ contribute equally to this
- work. All authors have read and approved the final manuscript.

#### Author information

- Affiliations:
- R&D department, Top Gene Tech (Guangzhou) Co., Ltd., Rm H10F, GT Land Winter Plaza,
- Zhujiangdong Road, Guangzhou, Guangdong, P.R.China
- Ye Liu, Yangming Wu, Zexin Zheng, Tianliangwen Zhou
- Corresponding author
- Tianliangwen Zhou
- R&D department, Top Gene Tech (Guangzhou) Co., Ltd., Rm H10F, GT Land Winter Plaza,
- Zhujiangdong Road, Guangzhou, Guangdong, P.R.China
- tian.zhou@topgene.cn

#### Acknowledgements

- This study makes use of the ICR96 exon CNV validation series data generated by Professor Nazneen
- Rahman's team at The Institute of Cancer Research, London as part of the TGMI.

#### **References**

- <span id="page-17-0"></span>368 1. Redon R, Ishikawa S, Fitch KR, Feuk L, Perry GH, Andrews TD, Fiegler H, Shapero MH, Carson<br>369 AR, Chen W et al: **Global variation in copy number in the human genome**. *Nature* 2006. AR, Chen W *et al*: **Global variation in copy number in the human genome**. *Nature* 2006, **444**(7118):444-454.
- <span id="page-17-1"></span>2. Zhang F, Gu W, Hurles ME, Lupski JR: **Copy number variation in human health, disease, and evolution**. *Annu Rev Genomics Hum Genet* 2009, **10**:451-481.
- <span id="page-17-2"></span>3. Mikhail FM: **Copy number variations and human genetic disease**. *Curr Opin Pediatr* 2014, **26**(6):646-652.
- <span id="page-17-3"></span>4. Coe BP, Girirajan S, Eichler EE: **The genetic variability and commonality of neurodevelopmental disease**. *Am J Med Genet C Semin Med Genet* 2012, **160C**(2):118-129.
- <span id="page-17-4"></span>5. Lee JA, Lupski JR: **Genomic rearrangements and gene copy-number alterations as a cause of nervous system disorders**. *Neuron* 2006, **52**(1):103-121.
- <span id="page-17-5"></span>379 6. Mamlouk S, Childs LH, Aust D, Heim D, Melching F, Oliveira C, Wolf T, Durek P, Schumacher D, 380 Blaker H et al: **DNA copy number changes define spatial patterns of heterogeneity in** Blaker H *et al*: **DNA copy number changes define spatial patterns of heterogeneity in colorectal cancer**. *Nat Commun* 2017, **8**:14093.
- <span id="page-17-6"></span>7. Feuk L, Carson AR, Scherer SW: **Structural variation in the human genome**. *Nat Rev Genet*  2006, **7**(2):85-97.
- <span id="page-17-7"></span>8. Alkan C, Coe BP, Eichler EE: **Genome structural variation discovery and genotyping**. *Nat Rev Genet* 2011, **12**(5):363-376.
- <span id="page-17-8"></span>386 9. Lupski JR, Wise CA, Kuwano A, Pentao L, Parke JT, Glaze DG, Ledbetter DH, Greenberg F, Patel<br>387 PI: Gene dosage is a mechanism for Charcot-Marie-Tooth disease type 1A. Nat Genet PI: **Gene dosage is a mechanism for Charcot-Marie-Tooth disease type 1A**. *Nat Genet*  1992, **1**(1):29-33.
- <span id="page-17-9"></span>10. Stankiewicz P, Lupski JR: **Structural variation in the human genome and its role in disease**. *Annu Rev Med* 2010, **61**:437-455.
- <span id="page-17-10"></span>11. Rehm HL: **Disease-targeted sequencing: a cornerstone in the clinic**. *Nat Rev Genet* 2013, **14**(4):295-300.
- <span id="page-17-11"></span>12. Schouten JP, McElgunn CJ, Waaijer R, Zwijnenburg D, Diepvens F, Pals G: **Relative quantification of 40 nucleic acid sequences by multiplex ligation-dependent probe amplification**. *Nucleic Acids Res* 2002, **30**(12):e57.
- <span id="page-17-12"></span>13. Homig-Holzel C, Savola S: **Multiplex ligation-dependent probe amplification (MLPA) in tumor diagnostics and prognostics**. *Diagn Mol Pathol* 2012, **21**(4):189-206.
- <span id="page-17-13"></span>398 14. Schenkel LC, Kerkhof J, Stuart A, Reilly J, Eng B, Woodside C, Levstik A, Howlett CJ, Rupar AC,<br>399 Knoll JHM *et al*: **Clinical Next-Generation Sequencing Pipeline Outperforms a Combined** Knoll JHM *et al*: **Clinical Next-Generation Sequencing Pipeline Outperforms a Combined Approach Using Sanger Sequencing and Multiplex Ligation-Dependent Probe Amplification in Targeted Gene Panel Analysis**. *J Mol Diagn* 2016, **18**(5):657-667.
- <span id="page-17-14"></span>402 15. Kerkhof J, Schenkel LC, Reilly J, McRobbie S, Aref-Eshghi E, Stuart A, Rupar CA, Adams P, 403 Hegele RA, Lin H et al: Clinical Validation of Copy Number Variant Detection from Hegele RA, Lin H *et al*: **Clinical Validation of Copy Number Variant Detection from Targeted Next-Generation Sequencing Panels**. *J Mol Diagn* 2017, **19**(6):905-920.
- <span id="page-18-0"></span>405 16. Korbel JO, Urban AE, Affourtit JP, Godwin B, Grubert F, Simons JF, Kim PM, Palejev D, Carriero 406 NJ, Du L et al: **Paired-end mapping reveals extensive structural variation in the human** NJ, Du L *et al*: **Paired-end mapping reveals extensive structural variation in the human genome**. *Science* 2007, **318**(5849):420-426.
- <span id="page-18-1"></span>17. Yoon S, Xuan Z, Makarov V, Ye K, Sebat J: **Sensitive and accurate detection of copy number variants using read depth of coverage**. *Genome Res* 2009, **19**(9):1586-1592.
- <span id="page-18-2"></span>18. Ye K, Schulz MH, Long Q, Apweiler R, Ning Z: **Pindel: a pattern growth approach to detect break points of large deletions and medium sized insertions from paired-end short reads**. *Bioinformatics* 2009, **25**(21):2865-2871.
- <span id="page-18-3"></span>19. Li Y, Zheng H, Luo R, Wu H, Zhu H, Li R, Cao H, Wu B, Huang S, Shao H *et al*: **Structural**  variation in two human genomes mapped at single-nucleotide resolution by whole **genome de novo assembly**. *Nat Biotechnol* 2011, **29**(8):723-730.
- <span id="page-18-4"></span>416 20. Zeitouni B, Boeva V, Janoueix-Lerosey I, Loeillet S, Legoix-ne P, Nicolas A, Delattre O, Barillot 417 E: **SVDetect: a tool to identify genomic structural variations from paired-end and mate-**E: **SVDetect: a tool to identify genomic structural variations from paired-end and mate-pair sequencing data**. *Bioinformatics* 2010, **26**(15):1895-1896.
- <span id="page-18-5"></span>21. Medvedev P, Fiume M, Dzamba M, Smith T, Brudno M: **Detecting copy number variation with mated short reads**. *Genome Res* 2010, **20**(11):1613-1622.
- <span id="page-18-6"></span>421 22. Plagnol V, Curtis J, Epstein M, Mok KY, Stebbings E, Grigoriadou S, Wood NW, Hambleton S, 422 Burns SO, Thrasher AJ et al: A robust model for read count data in exome sequencing 422 Burns SO, Thrasher AJ *et al*: **A robust model for read count data in exome sequencing**<br>423 **experiments and implications for copy number variant calling**. *Bioinformatics* 2012, **experiments and implications for copy number variant calling**. *Bioinformatics* 2012, **28**(21):2747-2754.
- <span id="page-18-7"></span>23. Gusnanto A, Wood HM, Pawitan Y, Rabbitts P, Berri S: **Correcting for cancer genome size and tumour cell content enables better estimation of copy number alterations from next-generation sequence data**. *Bioinformatics* 2012, **28**(1):40-47.
- <span id="page-18-8"></span>24. Li Y, Zhang J, Yuan X: **BagGMM: Calling copy number variation by bagging multiple Gaussian mixture models from tumor and matched normal next-generation sequencing data**. *Digital Signal Processing* 2019, **88**:90-100.
- <span id="page-18-9"></span>431 25. Fowler A, Mahamdallie S, Ruark E, Seal S, Ramsay E, Clarke M, Uddin I, Wylie H, Strydom A, 432 Lunter G et al: **Accurate clinical detection of exon copy number variants in a targeted** Lunter G *et al*: **Accurate clinical detection of exon copy number variants in a targeted NGS panel using DECoN**. *Wellcome Open Res* 2016, **1**:20.
- <span id="page-18-10"></span>434 26. Chiang T, Liu X, Wu TJ, Hu J, Sedlazeck FJ, White S, Schaid D, Andrade M, Jarvik GP, Crosslin D<br>435 et al: Atlas-CNV: a validated approach to call single-exon CNVs in the eMERGESeq gene *et al*: **Atlas-CNV: a validated approach to call single-exon CNVs in the eMERGESeq gene panel**. *Genet Med* 2019, **21**(9):2135-2144.
- <span id="page-18-11"></span>437 27. Pugh TJ, Amr SS, Bowser MJ, Gowrisankar S, Hynes E, Mahanta LM, Rehm HL, Funke B, Lebo<br>438 MS: **VisCap: inference and visualization of germ-line copy-number variants from** MS: **VisCap: inference and visualization of germ-line copy-number variants from targeted clinical sequencing data**. *Genet Med* 2016, **18**(7):712-719.
- <span id="page-18-12"></span>440 28. Mahamdallie S, Ruark E, Yost S, Ramsay E, Uddin I, Wylie H, Elliott A, Strydom A, Renwick A, 441 Seal S *et al*: **The ICR96 exon CNV validation series: a resource for orthogonal assessment** Seal S *et al*: **The ICR96 exon CNV validation series: a resource for orthogonal assessment of exon CNV calling in NGS data**. *Wellcome Open Res* 2017, **2**:35.
- <span id="page-18-13"></span>29. Li H, Durbin R: **Fast and accurate short read alignment with Burrows-Wheeler transform**. *Bioinformatics* 2009, **25**(14):1754-1760.
- <span id="page-19-0"></span>445 30. McKenna A, Hanna M, Banks E, Sivachenko A, Cibulskis K, Kernytsky A, Garimella K, Altshuler<br>446 D, Gabriel S, Daly M et al: **The Genome Analysis Toolkit: a MapReduce framework for** D, Gabriel S, Daly M *et al*: **The Genome Analysis Toolkit: a MapReduce framework for analyzing next-generation DNA sequencing data**. *Genome Res* 2010, **20**(9):1297-1303.
- <span id="page-19-1"></span>31. Boeva V, Zinovyev A, Bleakley K, Vert JP, Janoueix-Lerosey I, Delattre O, Barillot E: **Control-free calling of copy number alterations in deep-sequencing data using GC-content normalization**. *Bioinformatics* 2011, **27**(2):268-269.
- <span id="page-19-2"></span>451 32. Boeva V, Popova T, Lienard M, Toffoli S, Kamal M, Le Tourneau C, Gentien D, Servant N, 452 Gestraud P, Rio Frio T *et al*: **Multi-factor data normalization enables the detection of copy** Gestraud P, Rio Frio T *et al*: **Multi-factor data normalization enables the detection of copy number aberrations in amplicon sequencing data**. *Bioinformatics* 2014, **30**(24):3443- 3450.
- <span id="page-19-3"></span>33. Benjamini Y, Speed TP: **Summarizing and correcting the GC content bias in high-throughput sequencing**. *Nucleic Acids Res* 2012, **40**(10):e72.
- <span id="page-19-4"></span>34. Talevich E, Shain AH, Botton T, Bastian BC: **CNVkit: Genome-Wide Copy Number Detection and Visualization from Targeted DNA Sequencing**. *PLoS Comput Biol* 2016, **12**(4):e1004873.
- <span id="page-19-5"></span>35. Roca I, Gonzalez-Castro L, Fernandez H, Couce ML, Fernandez-Marmiesse A: **Free-access copy-number variant detection tools for targeted next-generation sequencing data**. *Mutat Res* 2019, **779**:114-125.
- <span id="page-19-6"></span>463 36. de Ligt J, Boone PM, Pfundt R, Vissers LE, Richmond T, Geoghegan J, O'Moore K, de Leeuw N, 464 Shaw C, Brunner HG et al: **Detection of clinically relevant copy number variants with** Shaw C, Brunner HG *et al*: **Detection of clinically relevant copy number variants with whole-exome sequencing**. *Hum Mutat* 2013, **34**(10):1439-1448.
- <span id="page-19-7"></span>466 37. Li H, Handsaker B, Wysoker A, Fennell T, Ruan J, Homer N, Marth G, Abecasis G, Durbin R, 467 (Genome Project Data Processing S: **The Sequence Alignment/Map format and SAMtools**. Genome Project Data Processing S: **The Sequence Alignment/Map format and SAMtools**. *Bioinformatics* 2009, **25**(16):2078-2079.
- <span id="page-19-8"></span>469 38. Pedregosa F, Varoquaux G, Gramfort A, Michel V, Thirion B, Grisel O, Blondel M, Prettenhofer<br>470 P, Weiss R, Dubourg V et al: **Scikit-learn: Machine Learning in Python**. *JMLR* 2011, P, Weiss R, Dubourg V *et al*: **Scikit-learn: Machine Learning in Python**. *JMLR* 2011, **12**(85):2825−2830.
- **Figure Legends**

## **Figure 1 Pipeline of T-CNV**

- To start CNVs assessment, read depth at each locus located with the targeted region was determined.
- Tumor sample and corresponding normal/control sample were considered as a pair in T-CNV, but the
- latter was not strictly required.Log2 value was calculated and GC- correction was computed. Any exon
- with log2 value higher than 0.32 or lower than -0.42 was considered as possible CNV candidates. The
- CNV candidates were further confirmed by the 3 methods including bins-method, GMM-clustering
- method and window-slicing method.

#### **Figure 2 Box-plot for Log2 value and Pearson correlation coefficient in ICR96 dataset**

481 (A) Four samples with in pool1 were marked as QC poor with  $Std_{Exon} > 0.2$ . (B) Five samples in pool2

482 were marked as QC poor with  $Std_{Exon}$  > 0.2. (C) Pearson correlation coefficient of each sample and its

corresponding pool control in ICR96 dataset. QC poor samples are indicated with red font.

#### **Figure 3 Performance comparison with DECoN, Atlas-CNV and VisCap on ICR96 dataset**

(A) T-CNV, DECoN, Atlas-CNV and VisCap were used to detect CNVs on ICR96 dataset and their performance were presented using four parameters: sensitivity, specificity, positive predict value (PPV) and negative predict value (NPV). (B) Four tools performance on deletion CNVs. (C) Four tools performance on duplication CNVs.

#### **Figure 4 Performance assessment of T-CNV and DECoN on simulative dataset**

(A) Performance of T-CNV on simulative dataset under 50X, 100X and 500X was presented as sensitivity and PPV. "all" represented all simulative CNVs. "del" represented the simulative deletions and "dup" represented the simulative duplications. (B) Performance of DECoN on simulative dataset.

## **Figure 5 Example of false positive and false negative prediction in ICR96 dataset**

(A) A false negative CHEK2 exon 13 in sample 17332 was identified by T-CNV. (B) Four false negative exons located in NF1 gene in 17338 sample were identified by T-CNV. (C) A false positive BAP1 exon 1 in sample 17340 was identified by T-CNV. (D) A false positive CDH1 exon 1 in sample 17301 was identified by T-CNV.

**Additional file 1**: Supplementary figures. Supplementary Figure S1 LOESS used in GC-content correction. Supplementary Figure S2 Random noise test. Supplementary Figure S3 Optimazation of bins method. Supplementary Figure S4 An example of GMM clustering result on sample 17338 NF1 exon 37-57 delietion. Supplementary Figure S5 Sampling plan for GMM clustering in T-CNV. Supplementary Figure S6 True positive and false positive in T-CNV window-sliding method. Supplementary Figure S7 ROC curve and PR curve for optimization of window-sliding method.

- Supplementary Figure S8 The visulization result of sample 17375 from pool2 in ICR96 dataset. (DOCX
- 2.5MB)

# **Figures**

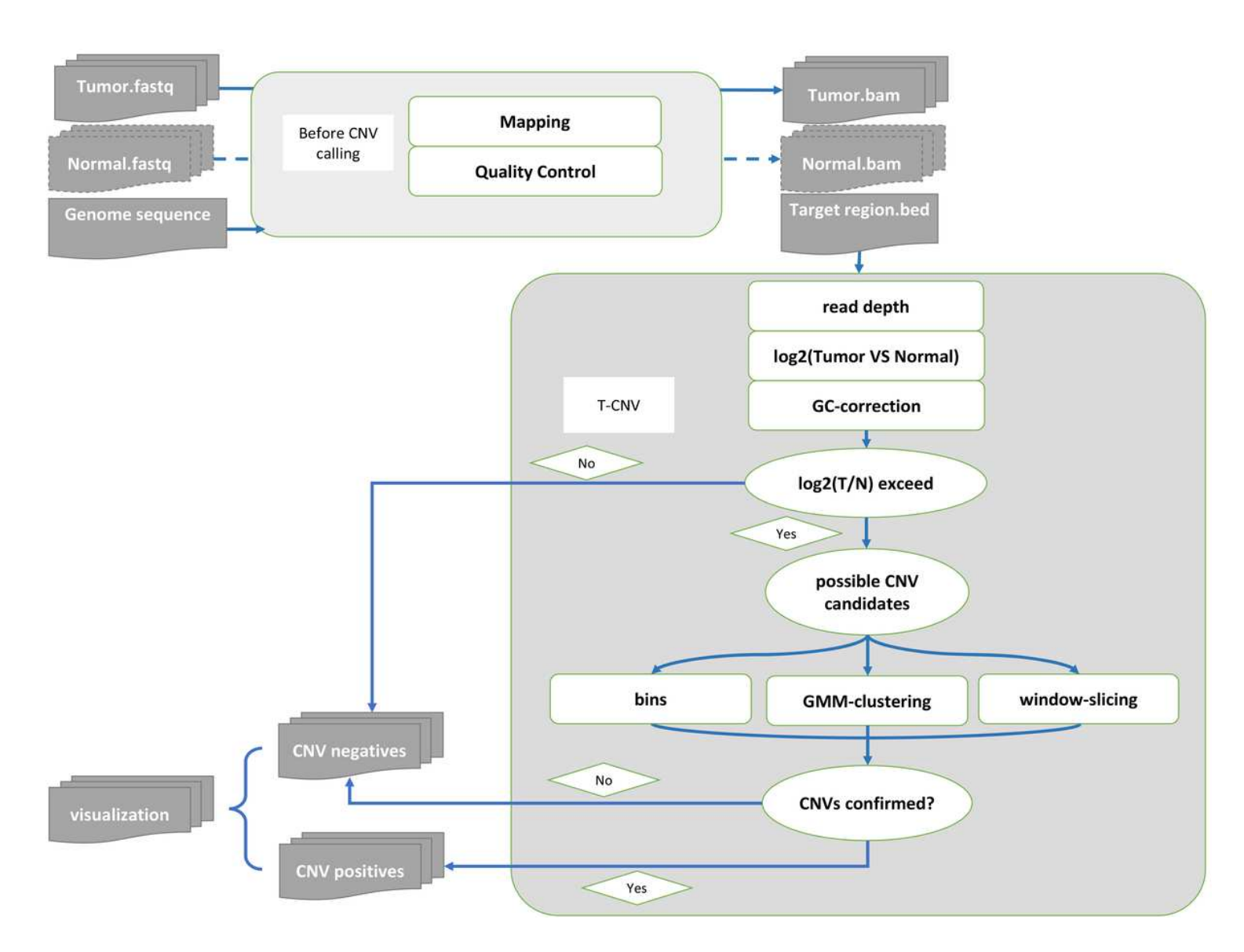

# Figure 1

Pipeline of T-CNV To start CNVs assessment, read depth at each locus located with the targeted region was determined. Tumor sample and corresponding normal/control sample were considered as a pair in T-CNV, but the latter was not strictly required.Log2 value was calculated and GC- correction was computed. Any exon with log2 value higher than 0.32 or lower than -0.42 was considered as possible CNV candidates. The CNV candidates were further confirmed by the 3 methods including bins-method, GMMclustering method and window-slicing method.

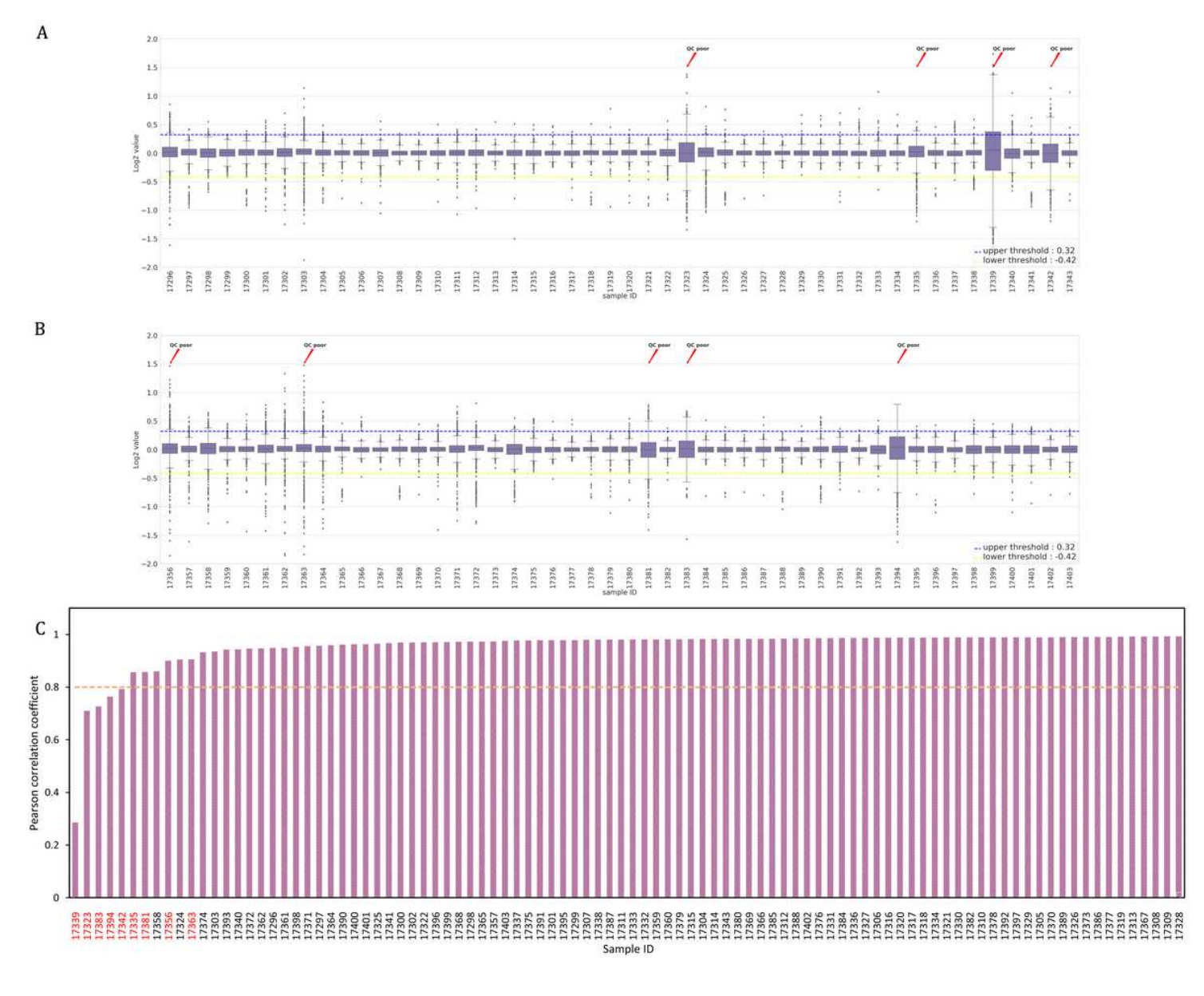

# Figure 2

Box-plot for Log2 value and Pearson correlation coefficient in ICR96 dataset (A) Four samples with in pool1 were marked as QC poor with  $\square$ Std $\mathbb{Z}$  Exon >0.2. (B) Five samples in pool2 were marked as QC poor with  $\square$ Std [Exon >0.2. (C) Pearson correlation coefficient of each sample and its corresponding pool control in ICR96 dataset. QC poor samples are indicated with red font.

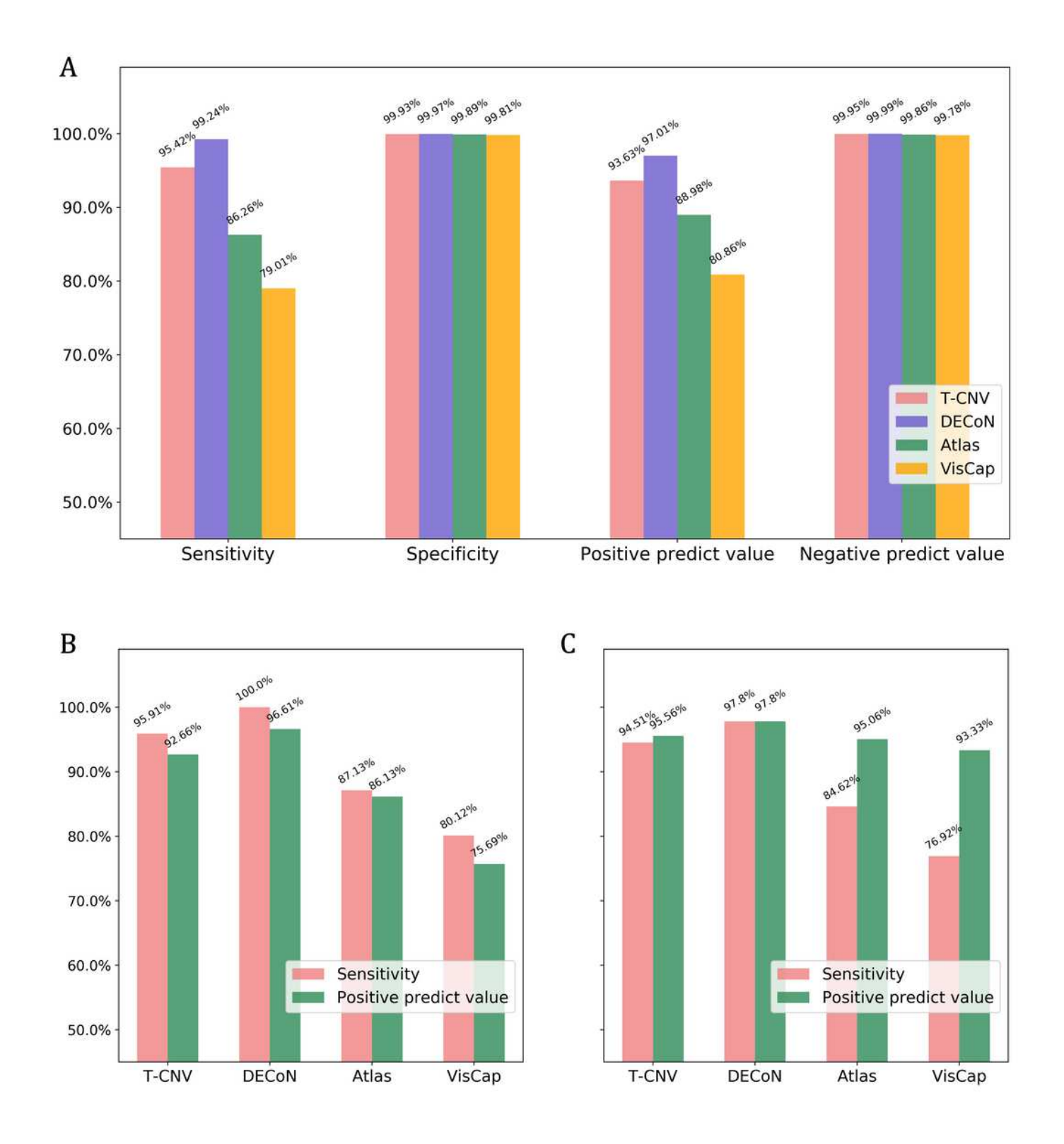

# Figure 3

Performance comparison with DECoN, Atlas-CNV and VisCap on ICR96 dataset (A) T-CNV, DECoN, Atlas-CNV and VisCap were used to detect CNVs on ICR96 dataset and their performance were presented using four parameters: sensitivity, specificity, positive predict value (PPV) and negative predict value (NPV). (B) Four tools performance on deletion CNVs. (C) Four tools performance on duplication CNVs.

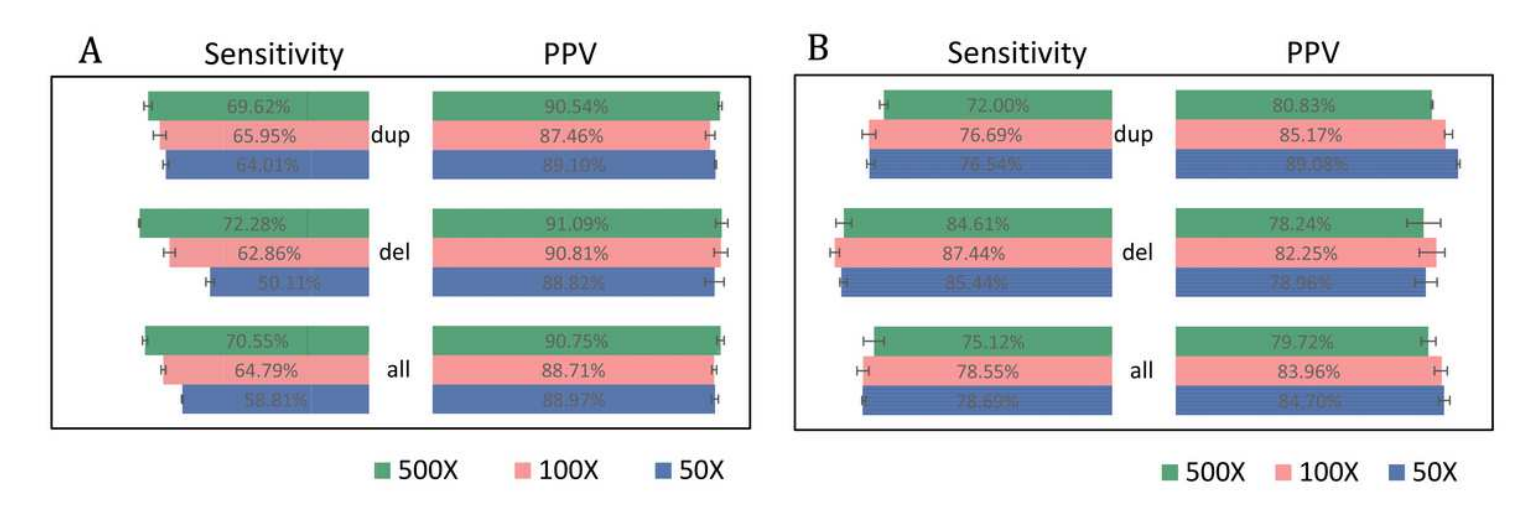

# Figure 4

Performance assessment of T-CNV and DECoN on simulative dataset (A) Performance of T-CNV on simulative dataset under 50X, 100X and 500X was presented as sensitivity and PPV. "all" represented all simulative CNVs. "del" represented the simulative deletions and "dup" represented the simulative duplications. (B) Performance of DECoN on simulative dataset.

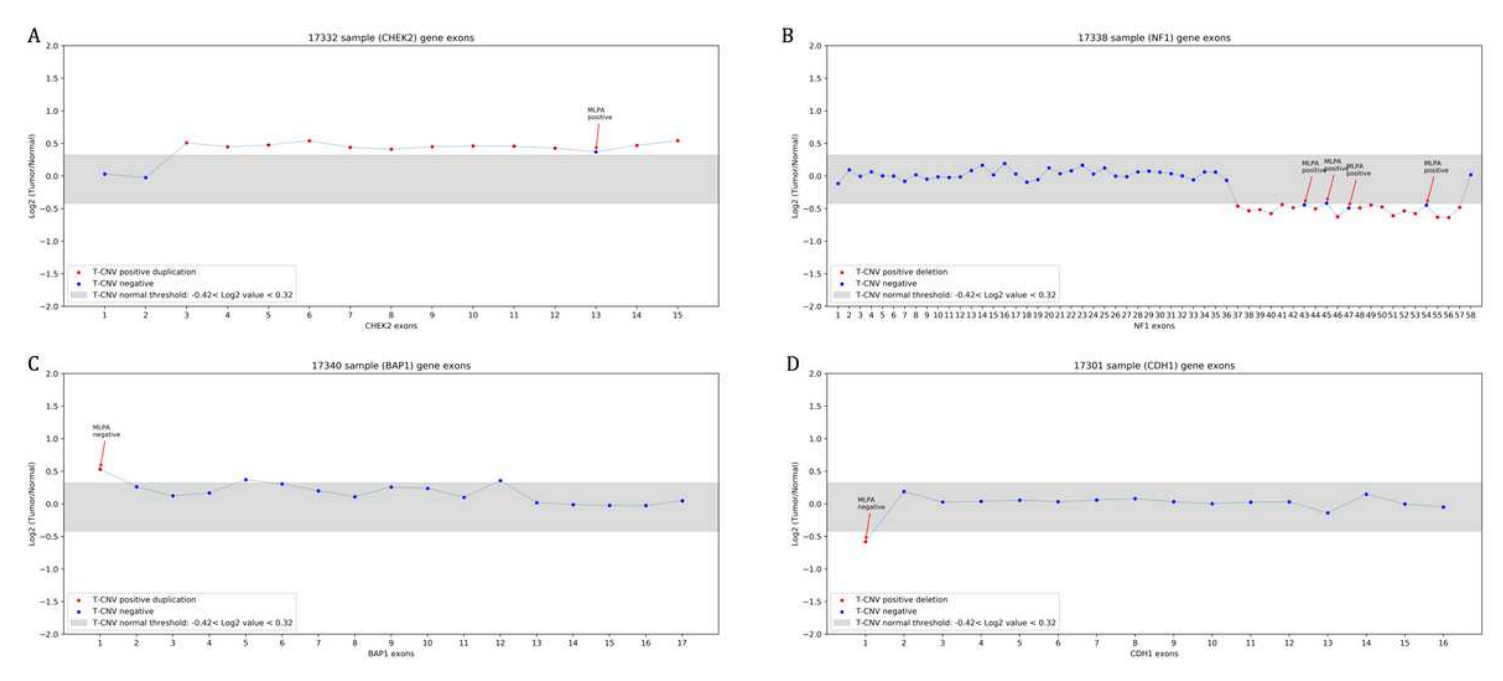

# Figure 5

Example of false positive and false negative prediction in ICR96 dataset (A) A false negative CHEK2 exon 13 in sample 17332 was identified by T-CNV. (B) Four false negative exons located in NF1 gene in 17338 sample were identified by T-CNV. (C) A false positive BAP1 exon 1 in sample 17340 was identified by T-CNV. (D) A false positive CDH1 exon 1 in sample 17301 was identified by T-CNV.

# Supplementary Files

This is a list of supplementary files associated with this preprint. Click to download.

- SupplementaryfigureS3bincomparePSupdate.png
- SupplementaryfigureS1LOESSupdate.png
- SupplementaryfigureS4GMMPSupdate.png
- SupplementaryfigureS6wintpfp.png
- Addtionalfile1.docx
- SupplementaryfigureS2noisetestPS.png
- SupplementaryfigureS817375.png
- SupplementaryfigureS7windowsliding.png
- SupplementaryfigureS5GMMsamplingPS.png